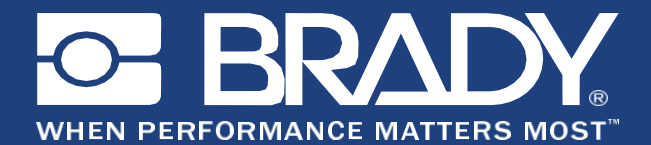

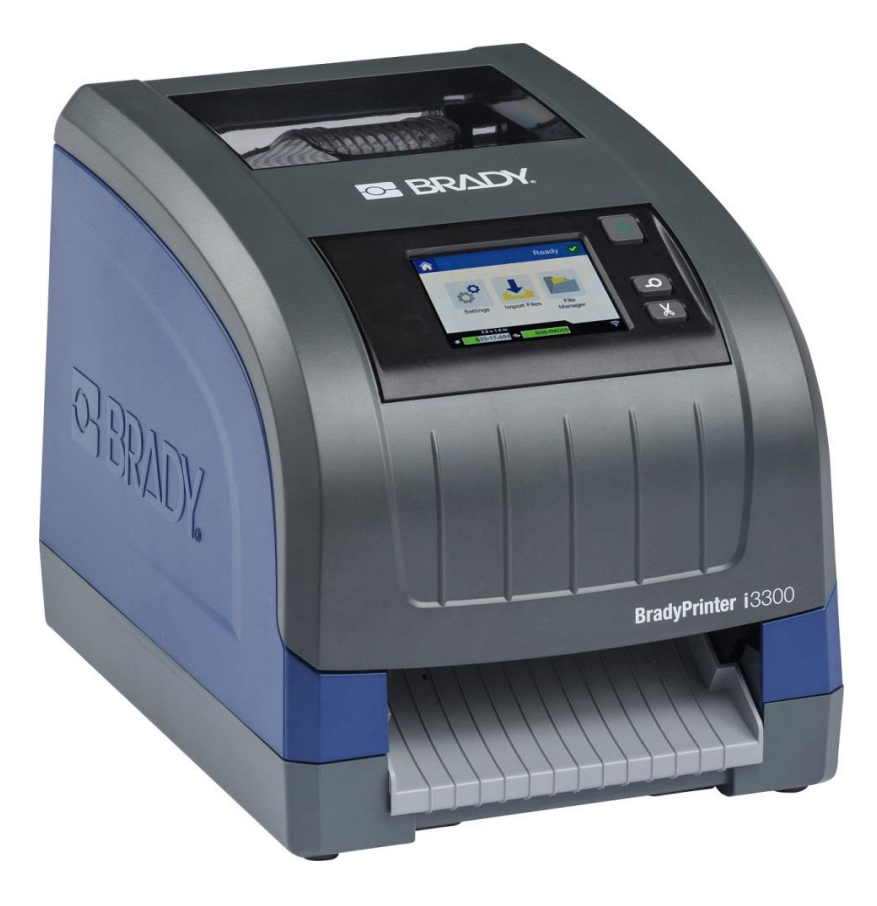

# **BradyPrinter i3300**

Supported Scripting Languages

### **Copyright**

This manual is proprietary to Brady Worldwide, Inc. (hereafter "Brady"), and may be revised from time to time without notice. Brady disclaims any understanding to provide you with such revisions, if any.

This manual is copyrighted with all rights reserved. No portion of this manual may be copied or reproduced by any means without the prior written consent of Brady.

While every precaution has been taken in the preparation of this document, Brady assumes no liability to any party for any loss or damage caused by errors or omissions or by statements resulting from negligence, accident, or any other cause. Brady further assumes no liability arising out of the application or use of any product or system described, herein; nor any liability for incidental or consequential damages arising from the use of this document. Brady disclaims all warranties of merchantability of fitness for a particular purpose.

Brady reserves the right to make changes without further notice to any product or system described herein to improve reliability, function, or design.

#### **Trademarks**

All brand or product names referenced in this manual are trademarks (™) or registered trademarks  $($ <sup>®</sup>) of Brady Worldwide, Inc.

© 2018 Brady Worldwide, Inc. All Rights Reserved.

Revision A

**Brady Corporation 6555 W. Good Hope Road Milwaukee, WI 53223 USA [www.bradycorp.com](http://www.bradycorp.com/)**

**Sales/Customer Support: (888) 250-3082**

## **Table of Contents**

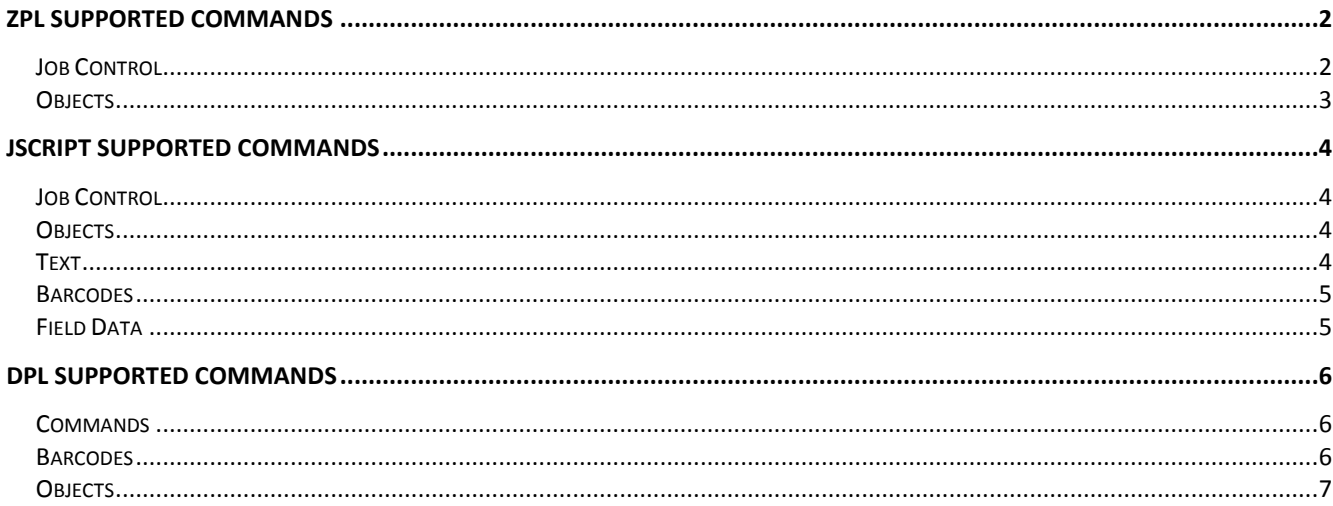

## **Supported Scripting Languages**

The following tables describe the ZPL, jScript and DPL commands that are supported by the BradyPrinter i3300.

> **Note:** For Brady Print Language (BPL) commands see the BPL Programmer's Guide which is included on your Product CD.

#### <span id="page-3-1"></span><span id="page-3-0"></span>**ZPL Supported Commands**

#### **Job Control**

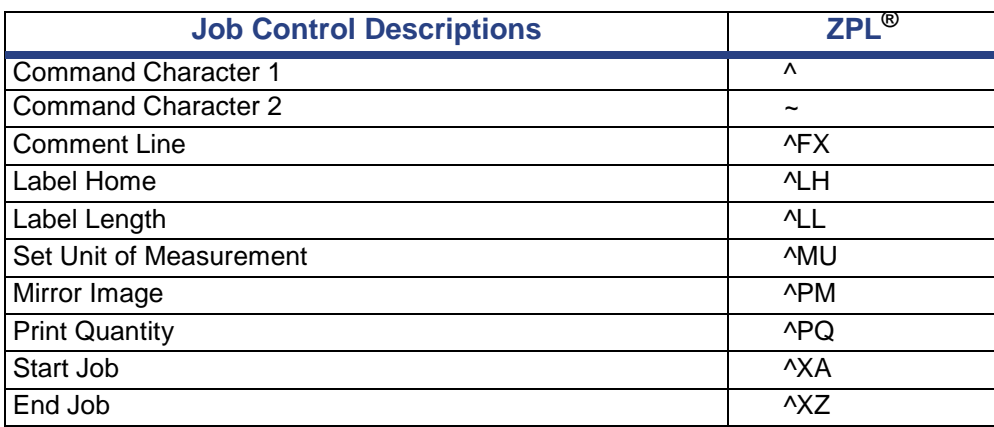

#### <span id="page-4-0"></span>**Objects**

#### *Drawing Objects*

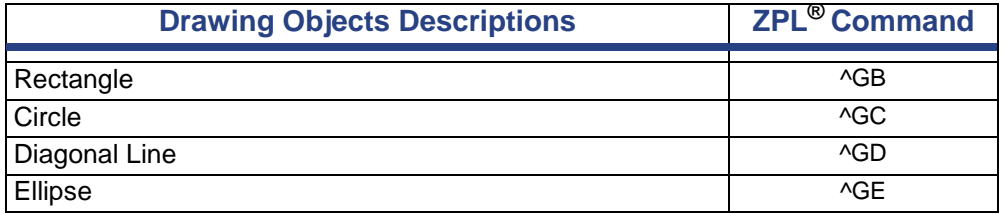

#### *Text Commands*

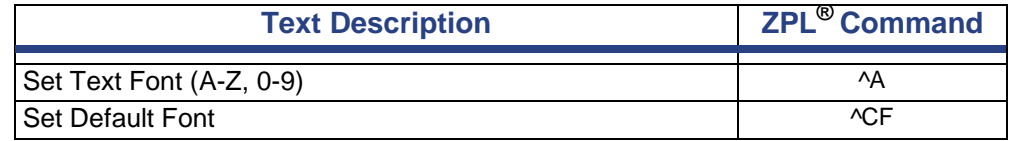

#### *Barcodes*

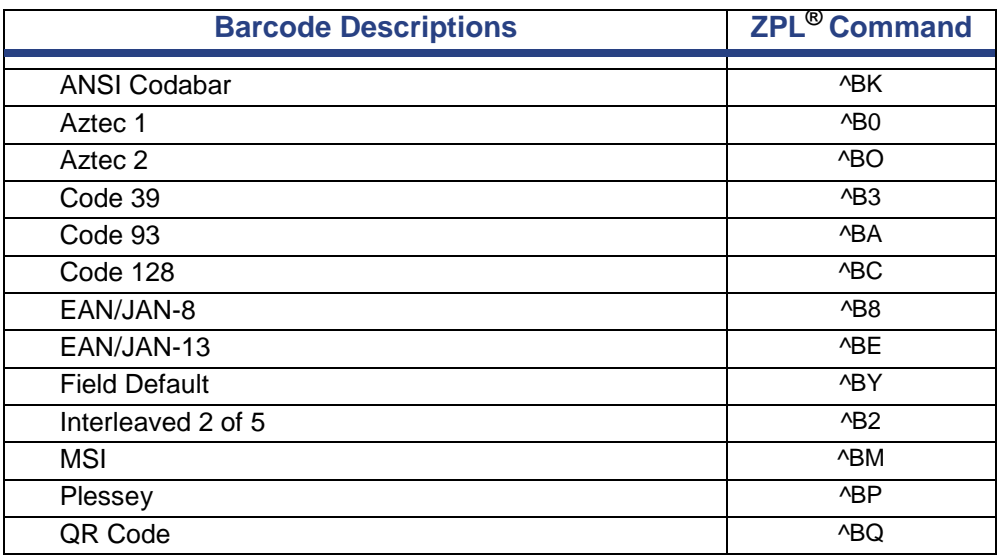

#### **Field Data**

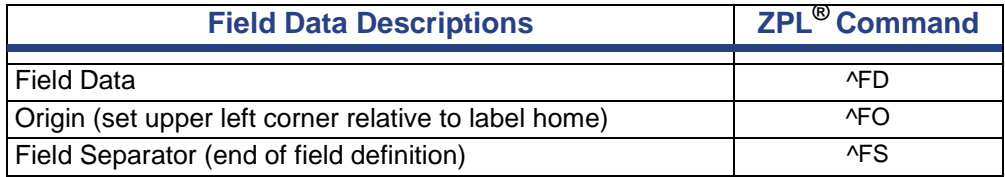

## <span id="page-5-1"></span><span id="page-5-0"></span>**jScript Supported Commands**

#### **Job Control**

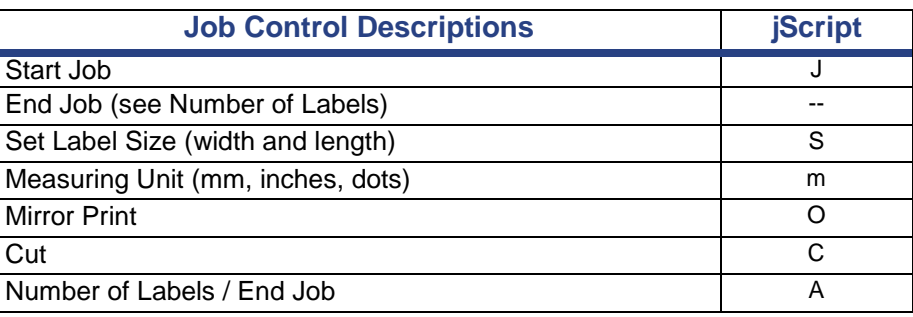

#### <span id="page-5-2"></span>**Objects**

#### *Drawing Objects*

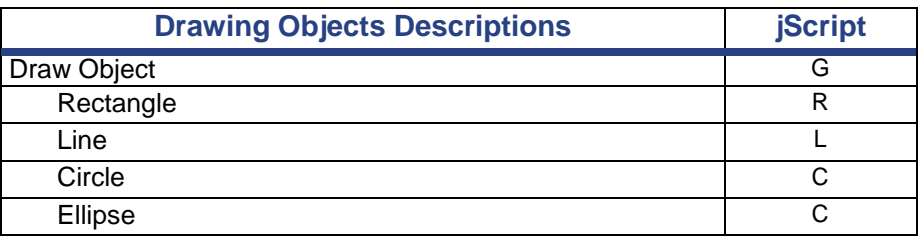

#### <span id="page-5-3"></span>**Text**

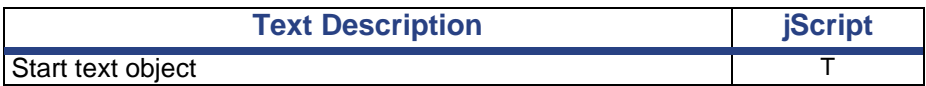

#### <span id="page-6-0"></span>**Barcodes**

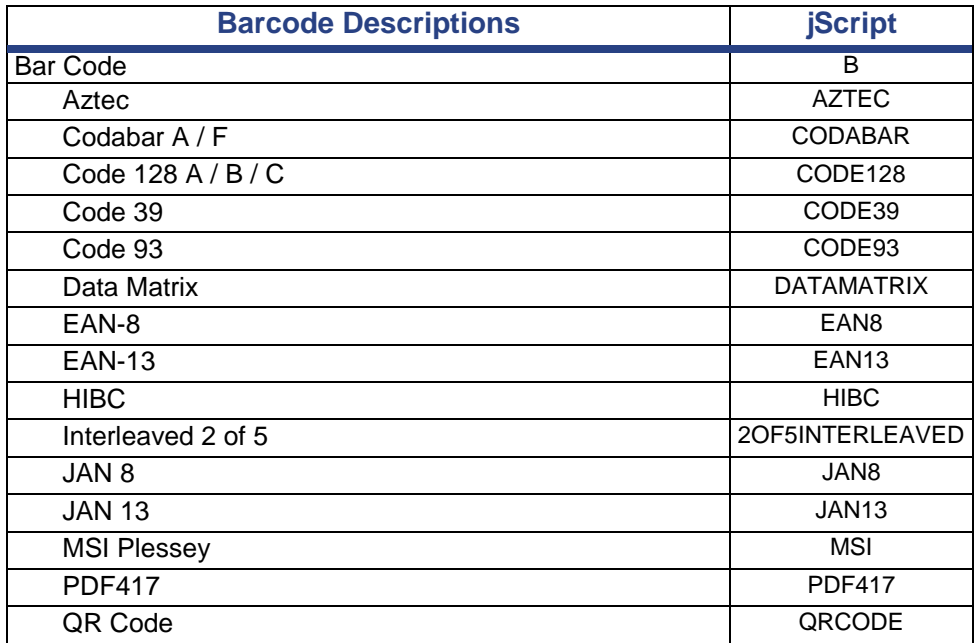

#### <span id="page-6-1"></span>**Field Data**

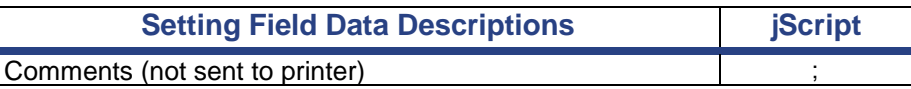

#### **Printer Status**

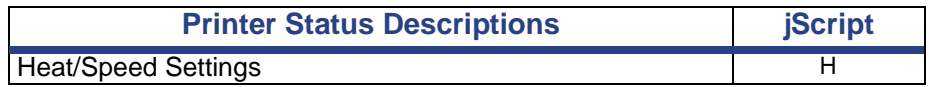

## <span id="page-7-0"></span>**DPL Supported Commands**

**Note:** These commands conform to Revision D, 2001 Datamax Programmer's Manual

#### **Commands**

<span id="page-7-1"></span>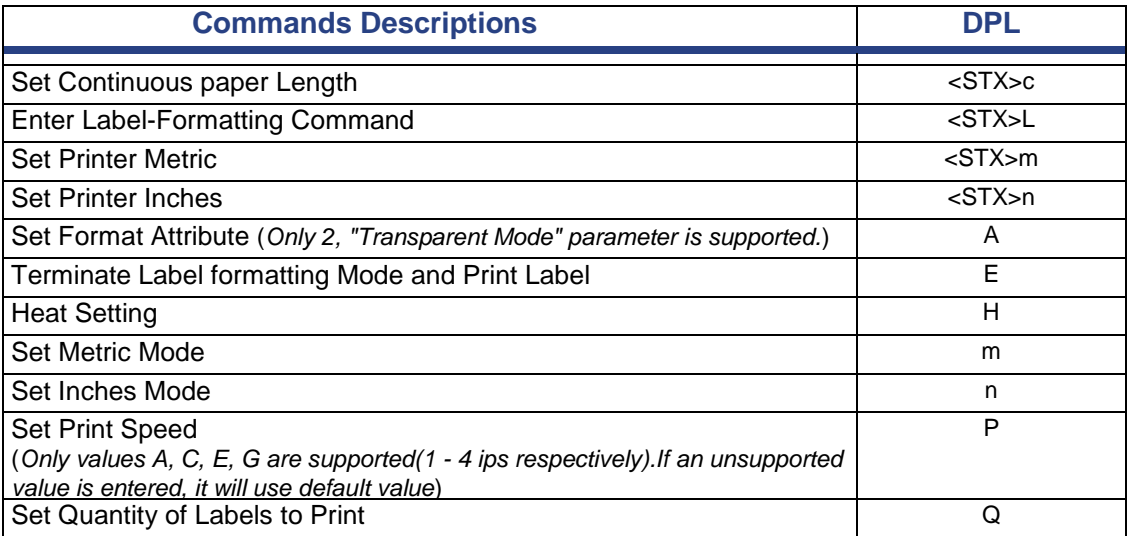

#### **Barcodes**

<span id="page-7-2"></span>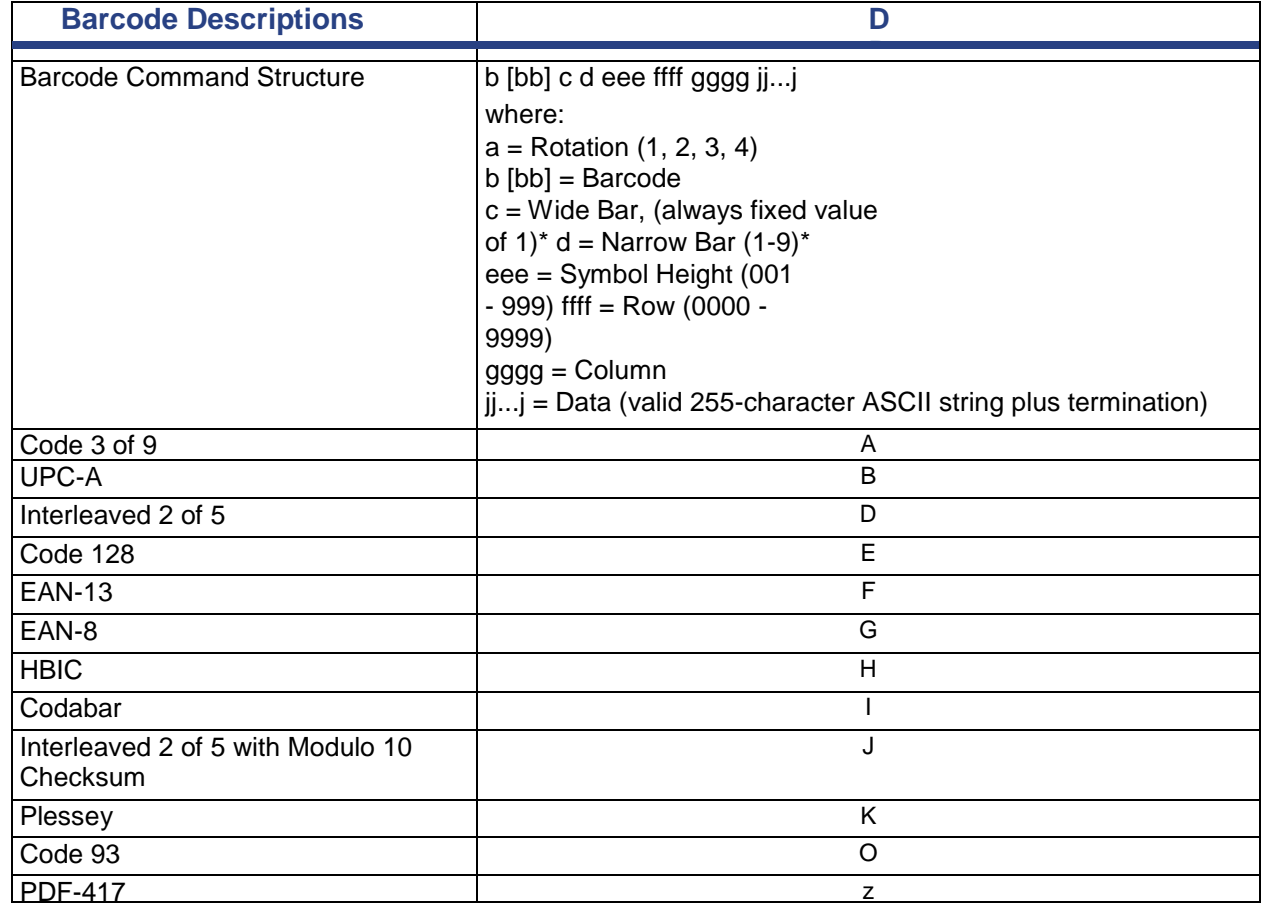

i3300 Scripting Languages **6**

#### **Objects**

<span id="page-8-0"></span>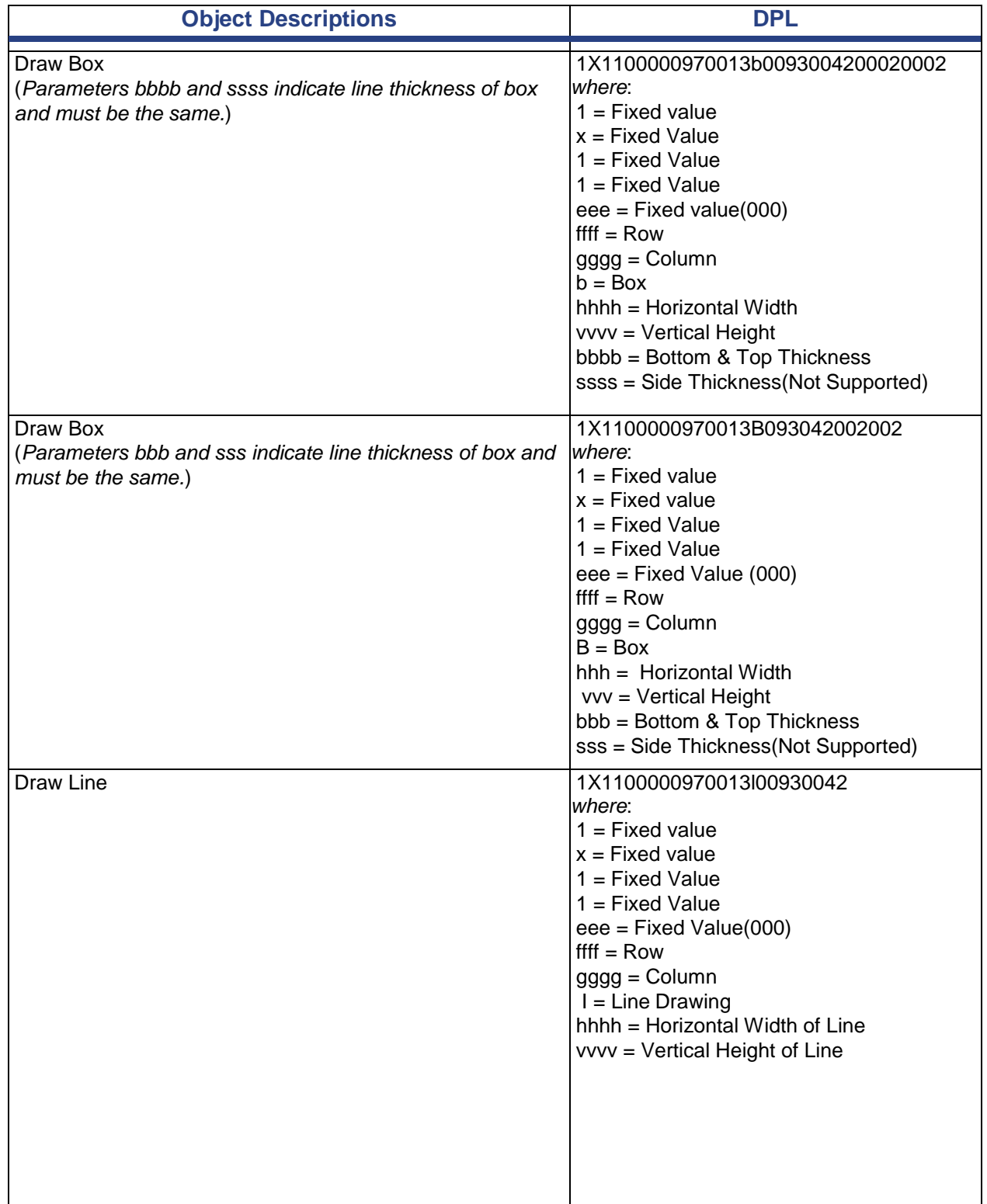

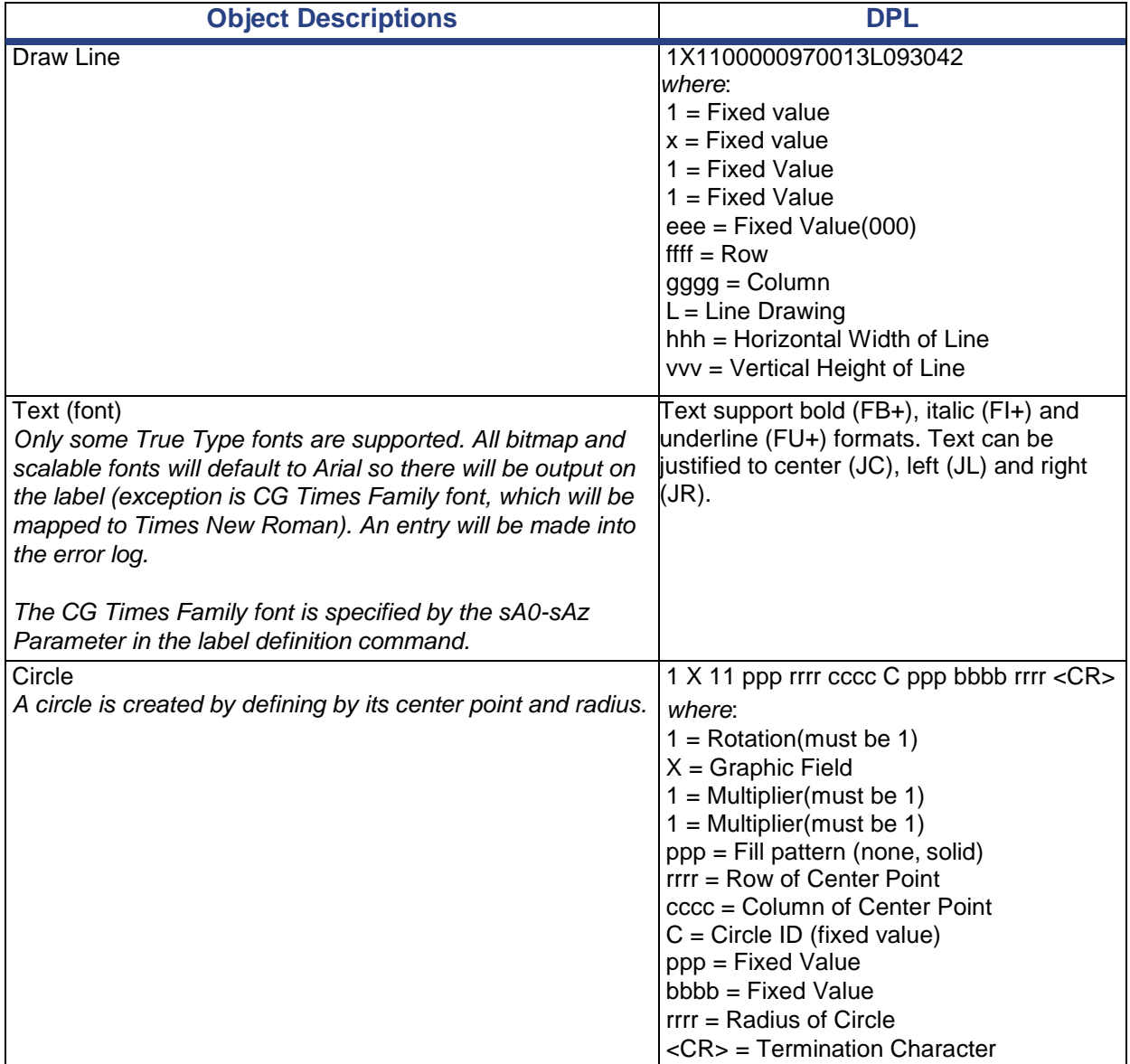